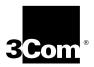

## NETBUILDER II® DPE SOFTWARE VERSION 9.3.1 RELEASE NOTES

The NETBuilder II DPE *plus* module requires software version 9.3.1 or later. Version 9.3.1 is the latest software for all DPE modules, including DPE 40 and DPE 80.

If you are using a DPE 40 or DPE 80 that is running software version 9.3, you do **not** have to upgrade to version 9.3.1.

If you are upgrading to a DPE *plus*, you will need to upgrade from 9.3 to 9.3.1. Refer to "Upgrade Procedure with Automatic Recovery and a Hardware Upgrade" on page 4-7 of *Upgrading NETBuilder Family Software*.

If you are loading software to a SuperStack™ II NETBuilder® or OfficeConnect™ NETBuilder boundary router from the 9.3.1 CD-ROM or flash memory card, you must use the following option with the bcmsysupgrade command:

-V:<version upgrading to>

For SuperStack II NETBuilder boundary routers, use:

bcmsysupgrade -V:93 [options] <stage> <device>

For OfficeConnect NETBuilder boundary routers, use:

bcmsysupgrade -V:93003 [options] <stage> <device>

Refer to *Upgrading NETBuilder Family Software* for more information.

Copyright © **3Com Corporation**, **1997**. All rights reserved.

Unless otherwise indicated, 3Com registered trademarks are registered in the United States and may or may not be registered in other countries.

3Com , NETBuilder, and NETBuilder II are registered trademarks of 3Com Corporation. OfficeConnect and SuperStack are trademarks of 3Com Corporation.

Other brand and product names may be registered trademarks or trademarks of their respective holders.